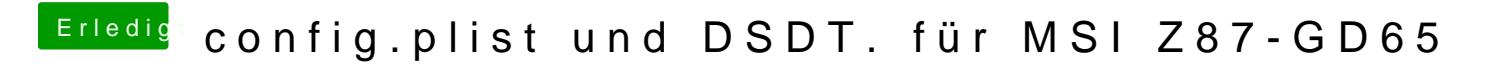

Beitrag von al6042 vom 1. Juni 2016, 16:13

Hast du mehrere Festplatten eingebaut oder Windows und OSX auf einer Plat